# NANO-7270

EPIC Intel Pentium M / Celeron M CPU with LCD/CRT VGA, LAN, Audio

SO-DIMM

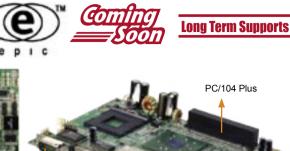

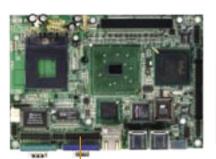

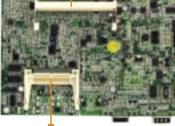

CFII

48 bit dual channel LVDS

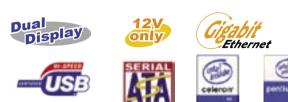

## • Specifications

| CPU                      | Socket 479 base support Intel Pentium M CPU up to<br>400MHz FSB (NANO-7270G) |
|--------------------------|------------------------------------------------------------------------------|
|                          | On board ULV Intel Celeron M 600MHz with 512KB L2                            |
|                          | Cache (NANO-7270-600)                                                        |
| System Chipset           | Intel 852GM + ICH4                                                           |
| System Memory            | 1x DDR200/266 SO-DIMM support up to 1GB                                      |
| Display                  | Display controller                                                           |
|                          | Intel GMCH Integrated Graphics controller                                    |
|                          | Integrated AGP 4X 2D/3D engine                                               |
|                          | One VGA port for CRT monitor 1600X1200@8bpp;                                 |
|                          | 1280X1024@16bpp                                                              |
|                          | 48-bit LVDS port                                                             |
|                          | Dual independent displays                                                    |
|                          | Shared system memory up to 32MB (DVMT)                                       |
| Ethernet                 | Intel 82541ER for 10/100/100Mbs Ethernet or                                  |
|                          | Intel 82551ER for 10/100Mbs Ethernet                                         |
| SSD                      | 1x Compact Flash™ Type II Socket                                             |
| I/O                      | 1 x IDE port                                                                 |
|                          | 1 x Parallel port                                                            |
|                          | 1 x PS2 Keyboard/Mouse support                                               |
|                          | 3 x RS-232 Serial port                                                       |
|                          | 1 x RS-232/422/485 port                                                      |
|                          | 2 x SATA port                                                                |
|                          | 6 x USB 2.0 port (4 by connector)                                            |
|                          | 1 x PS/2 for Keyboard/Mouse                                                  |
|                          | 1 x IrDA by pin header (SIR mode)                                            |
| Audio                    | AC'97 CODEC                                                                  |
| Digital I/O              | 4 inputs / 4 outputs                                                         |
| WDT                      | Software programmable support 1 ~ 255 sec system reset                       |
| Expansion slot           | 1x PC/104 + (PCI interface)                                                  |
| Hardware Monitoring      | CPU voltage / Temperature / FAN speed monitor                                |
| Power control            | Meets ACPI 1.1 specification                                                 |
| function                 | Single voltage +12V only                                                     |
| Operation<br>Temperature | 0 ~ 60 °C                                                                    |
| Relative Humidity        | 5~95%, non-condensing                                                        |
|                          | U                                                                            |

## • Ordering Information

### • NANO-7270G-R10

- EPIC Socket 479 Intel Pentium M 533MHz FSB with LCD/CRT VGA, GbE, USB2.0, Audio
- NANO-7270-600-R10
  EPIC on board ULV Intel Celeron M CPU with LCD/CRT VGA, LAN, USB2.0, Audio

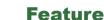

Intel Pentium M / Celeron M CPU support up to FSB 400MHz

Ethernet

**USB 2.0** 

K/M

- CRT/LCD VGA integrated in i852GM, support 48-bit LVDS for independent dual display
- 1x DDR200/266 SO-DIMM support up to 1GB

CRT

Support PC/104+(PCI only) extension slot

сом

Tech Talk

## Intel® 852 Chipset Dual-Display Feature Introduction

Intel® 852 chipsets are integrated with high performance 2D/3D graphic engine called Intel® Extreme Graphics 2. Intel® 852 has two independent display pipelines which allow for users to operate the system with up to two displays driven by the integrated graphics device. The displays can be driven in a few different configurations, which are detailed in the following sections.

### 1. Independent Mode

This mode is used to drive multiple displays with the different content. Each display device can be configured independently, allowing each to have a different refresh rates for optimum display on each device. Independent mode is beneficial when using displays of various types, such as one pipe driving a Digital display while the other drives an analog overhead projector that may only support specific refresh rates.

#### 2. Mirror Mode

This mode is driven by a single pipe, which only allows same content, color depth, resolution, and refresh rate.

### Dimensions

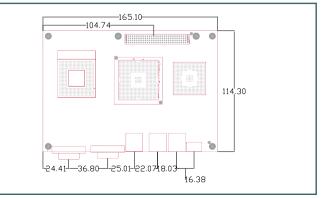